## SAP ABAP table CNVTDMSSCR FLDS {List of Tables and Fields Assigned to a Rule}

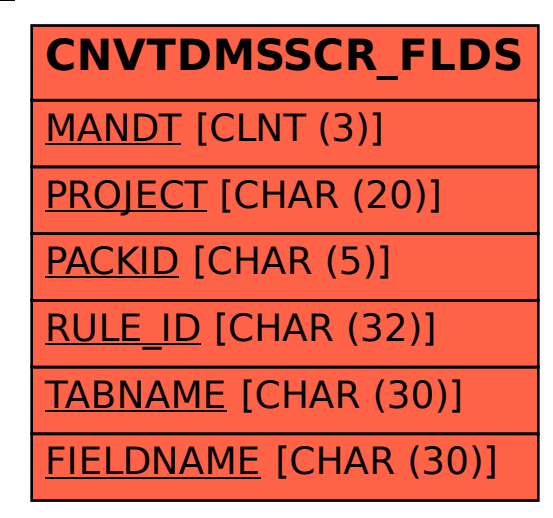